## YahooAuctionAPI取込

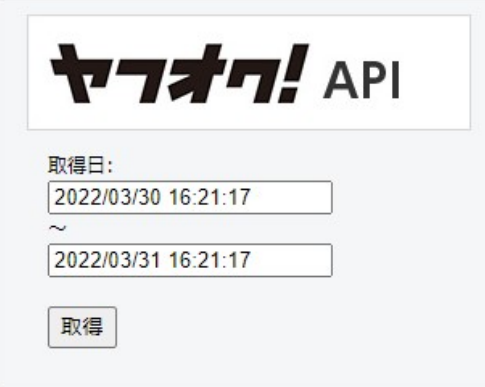

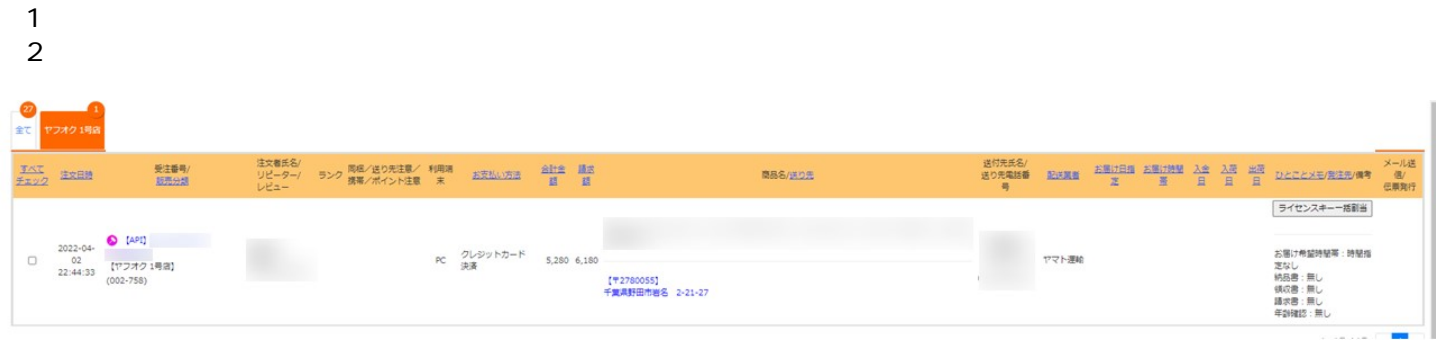

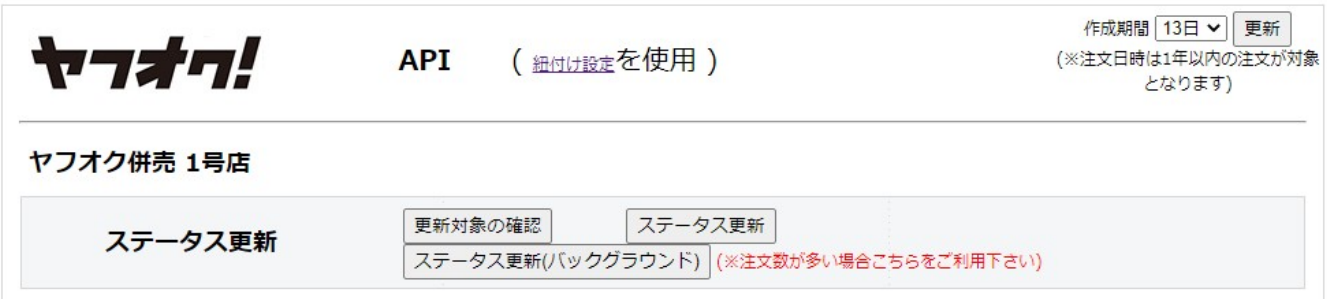

## $($  / / /  $)$

**お届け時間帯については「本運送業者共通」では「本運送業者共通」でもござい。** API <del>The contract of the contract of the contract of the contract of the contract of the con</del> Yahoo API API スタックス こうしょう こうしょう こうしょう こうしょう こうしょう API オプションのご契約についてのお問い合わせにつきました。 **<注意点>** ・商品を追加したい場合…ストアクリエイター上で商品追加後、「保留」ステータスに移動させGoQSystemへデータ取  $\ldots$ GoQSystem $\ldots$ GoQSystem  $\ldots$ GoQSystem $\ldots$ GoQSystem